## **Harivamsha**

## Translation by **M. A. LANGLOIS**

*Harivansa ou Histoire de la famille de Hari: Ouvrage formant un appendice du Mahabharata*, 2 vols., tr. by M. A. Langlois, Paris 1834-35.

The text was scanned and then interpreted with the program ProLektor 1.2 (Improx GmbH 1992). Thanks are due to Caroline Widmer who spent more than 100 working hours for scanning the book, "reading" (optical character recognition) the TIF-files, and proofreading a printout.

Though fully trainable, the program ProLektor produced a number of 'systematic' mistakes in the input files (e.g., change of font in combination with punctuation signs or footnote numbers; distinction of comma and apostroph; distinction of l, L and I). These could largely be corrected by exchange routines in TUSTEP. Correction and standardization of the input was carried out by Peter Schreiner.

We do not claim to have produced a file free from mistakes. Yet, we share the result of our work in the optimistic hope that others may also find it useful to be able to electronically search a translation of the Harivamsha and to have available a complete translation of the Vulgate version (to our knowledge the only one and not otherwise easily available).

## **Transliteration**

The transliteration system chosen by Langlois deviates considerably from what has become standard nowadays. Unfortunately, the system is not unambiguous; consequently it was not possible to convert automatically Langlois' transliteration into a standard one. And manual correction of all ambiguities would have taken more time than could be invested.

In transliterating diacritics and for formatting commands I have used the input conventions of TUSTEP, the Tübingen System of Text Processing Programs. Diacritics are marked by % (percent sign) plus one punctuation sign for diacritics above the following letter, by % plus doubled punctuation sign for diacritics below the following letter (exception: Cedille is marked by %;, i.e. single semicolon). E.g.:

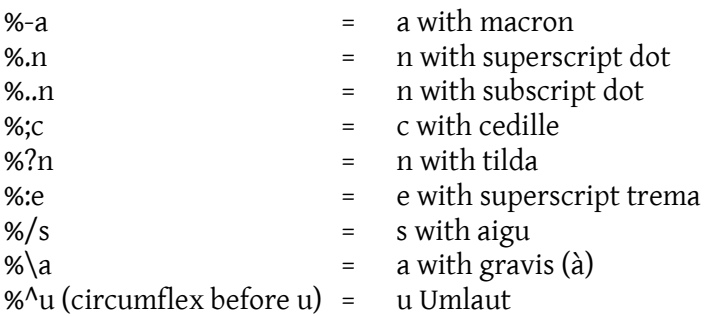

NOTE: The above coding scheme is fully visible only in the ASCII-version of the files; in the ANSI-version, readability is enhanced since c cedille, n with tilda, trema, aigu and gravis with vowels as well as the French quotation marks (« and ») are correctly displayed.

The following table lists the correspondences between Langlois and the modern standard:

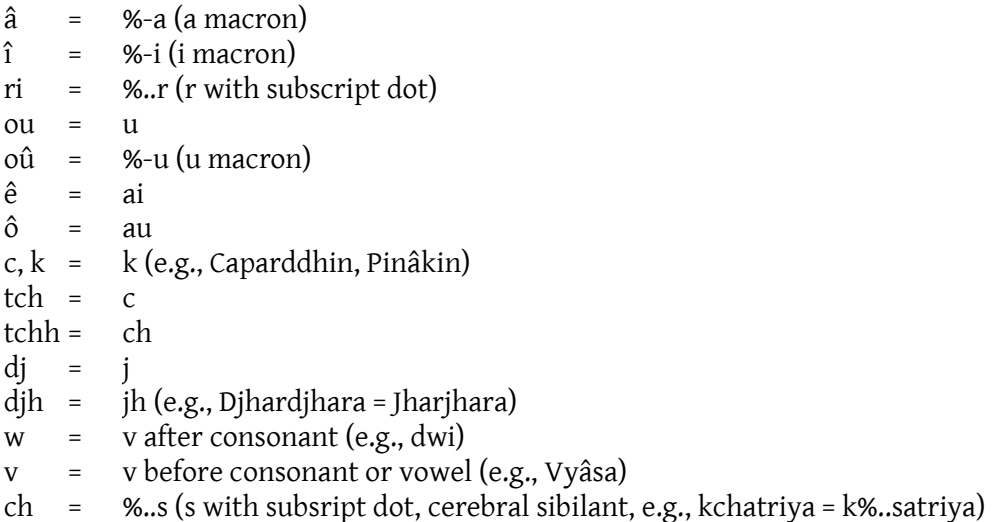

%/s (s aigu, i..e., palatal sibilant) is represented by unmarked s.

Cerebal consonants (transliterated by subscript dot) are not marked. Thus, Krichna = K%..r%..s%..na; Sambhou = %/Sambhu. Except before labial (as in Sambhou), anusvâra and all kinds of nasals before consonant are represented by n, e.g., Harivansa (= Hariva%..m/sa), Cansa (= Ka%..msa), Canca (= Ka%.nka or Ka%..mka), Ripoundjaya (= Ripuñjaya or Ripu%..mjaya).

## **Layout and typography**

The following conventions are used to represent the layout and typography of the original:

- **&!** (before blank) indicates beginning of paragraph.
- **«** = opening (French) quotation marks (please NOTE: the original repeats the opening quotation mark at the beginning of each printed line of the direct speech. Since the division of lines is not retained, this has also not been reproduced. The 'redundant' quotation marks were deleted).
- **»** = closing (French) quotation marks
- **[p: nnn :p]** = beginning of new page numbered nnn. Please NOTE: the numbering of pages was inserted automatically; in a considerable number of cases the new page begins within a hyphenated word.
- **#k+ (text) #k-** surrounds the chapter number (given in words).
- A **line in capital letters** gives the chapter title.
- **[nnn]** is a footnote number in the original (please NOTE: except for the Introduction, the footnotes of the original are NOT included in this file, but the numbers have been retained to avert the reader that something is missing). [fn: text :fn] marks beginning and end of footnotes (in the Introduction) inserted in the running text.
- **#/+ (text) #/-** marks "italic on", "italics off".
- The Introduction contains a few words in Greek, marked by surrounding **#g+ (text) #g-**, transliterated according to the TUSTEP conventions.